#### www.bsc.es

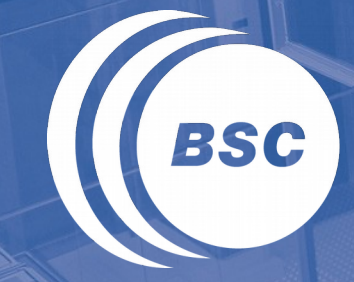

**Barcelona Supercomputing Center** Centro Nacional de Supercomputación

# **EIONET Up-to-date AQ retriever**

(Internal presentation)

Jordi Cuadrado Borbonés

Barcelona, 25 January 2016 **Updated 09 February 2016**

- 1. Purpose (Why?)
- 2. Available data (What?)
- 3. How to use it (How?)
- **II** 4. Q to be addressed & A

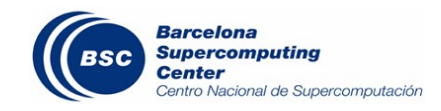

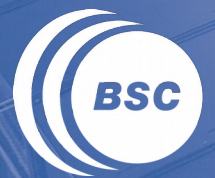

**Barcelona Supercomputing**<br>**Center** Centro Nacional de Supercomputación

# **1. PURPOSE**

#### First things first: context

#### Air Quality monitoring stations & regional networks

#### Evaluación del Pronóstico

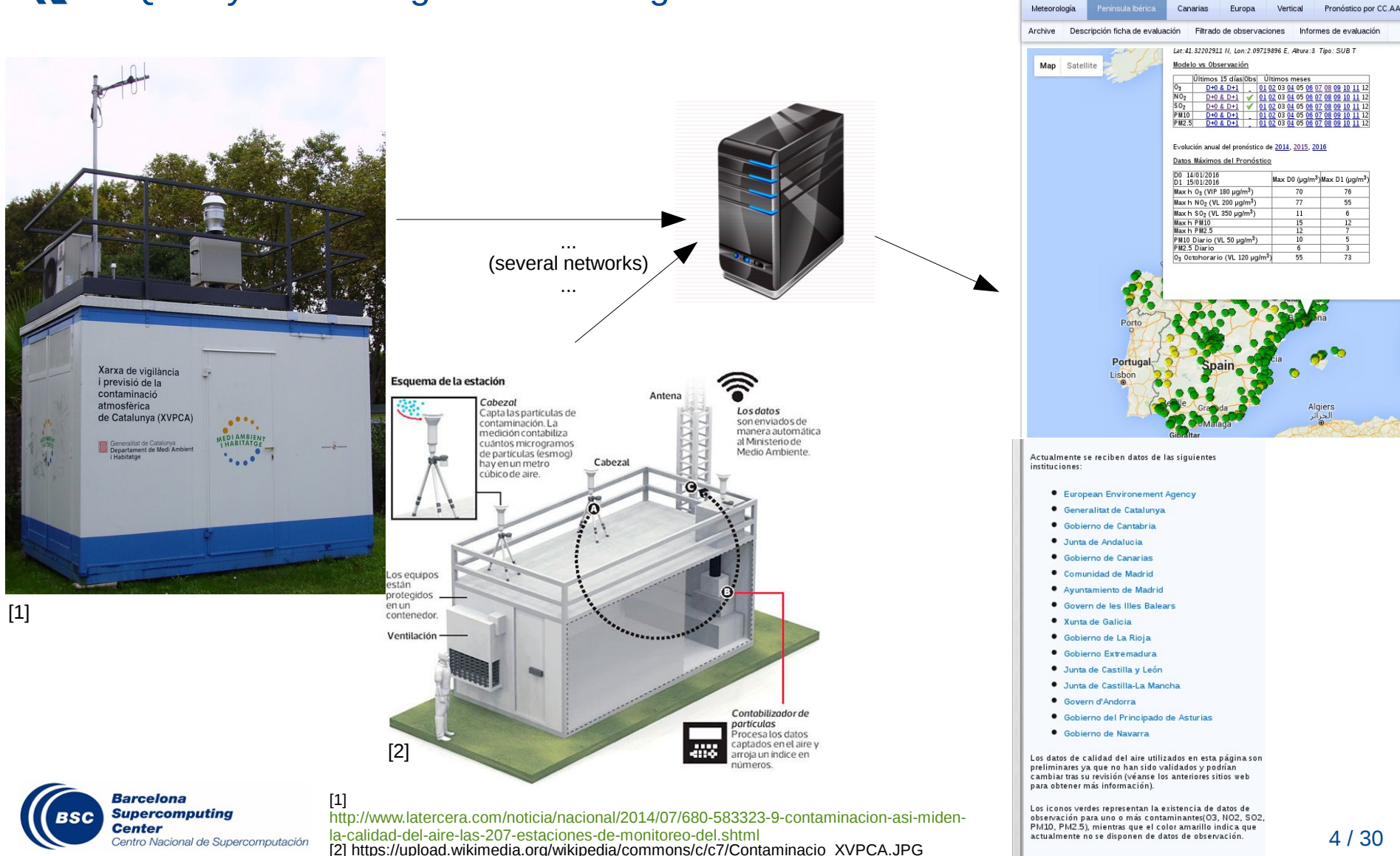

### Why a new retriever for Air Quality observations?

#Canary Islands, Air Quality Data<br>#00 2,5,8,11,14,17,20,23 \* \* \* cd /home/evaluacion/eval\_fcst/input\_data/sources/canary/scripts/; ./downdata.sh &> downdata.log 9 #Madrid Council, Air Quality Data 10 05 11,14 \* \* \* cd /home/evaluacion/eval\_fcst/input\_data/sources/ajmadrid/scripts/; ./downdata.sh &> downdata.log 11 #Andalucia CCAA, Air Quality Data 12 10 8,14,20,23 \* \* \* cd /home/evaluacion/eval\_fcst/input\_data/sources/andalucia/scripts/; ./downdata.sh &> downdata.log 13 #Andorra Country, Air Quality Data 14 30 \* \* \* \* cd /home/evaluacion/eval\_fcst/input\_data/sources/andorra/scripts/; ./downdata.sh &> downdata.log 15 #Cantabria CCAA, Air Quality Data 16 30 15 \* \* \* cd /home/evaluacion/eval\_fcst/input\_data/sources/cantabria/scripts/; ./downdata.sh &> downdata.log<br>17 05 0 \* \* \* cd /home/evaluacion/eval\_fcst/input\_data/sources/cantabria/scripts/; ./file-control.sh 18 #Comunidad de Madrid CCAA, Air Quality Data 19 15 8,14,23 \* \* cd /home/evaluacion/eval\_fcst/input\_data/sources/commadrid/scripts/; ./downdata.sh &> downdata.log 20 #Catalunya CCAA, Air Quality Data 21 20 8, 14, 20, 23 \* \* \* cd /home/evaluacion/eval\_fcst/input\_data/sources/catalonia/scripts/; ./downdata.sh &> downdata.log 22 #Balearic Islands, Air Quality Data 23 15 11,14,20,23 \* \* \* cd /home/evaluacion/eval\_fcst/input\_data/sources/balears/scripts/; ./downdata.sh &> downdata.log 24 02 0 \*\*\*\*\* cd /home/evaluacion/eval\_fcst/input\_data/sources/balears/scripts/; ./file-control.sh #Galicia CCAA, Air Quality Data 26 20 10,16,23 \* \* \* cd /home/evaluacion/eval\_fcst/input\_data/sources/galicia/scripts/; ./galicia.sh &> galicia.log 27 05 0 \* \* \* cd /home/evaluacion/eval\_fcst/input\_data/sources/galicia/scripts/; ./file-control.sh 28 #Castilla Leon CCAA, Air Quality Data 29 35 8,14,20,23 \* \* \* cd /home/evaluacion/eval\_fcst/input\_data/sources/castillaleon/scripts/; ./downdata.sh &> downdata.log 30 #Castilla Mancha CCAA, Air Quality Data 31 45 8,14,20,23 \* \* \* cd /home/evaluacion/eval\_fcst/input\_data/sources/castillamancha/scripts/; ./downdata.sh &> downdata.log 32 #Murcia, Air Quality Data 33 45 \* \* \* \* cd /home/evaluacion/eval\_fcst/input\_data/sources/murcia/scripts/; ./downdata.sh &> downdata.log 34 #Euskadi, Air Quality Data 35 00 12,20,22 \* \* \* cd /home/evaluacion/eval\_fcst/input\_data/sources/euskadi/scripts/; ./downfrom.sh &> downfrom.log 36 10 12,20,22 \* \* \* cd /home/evaluacion/eval\_fcst/input\_data/sources/euskadi/scripts/; ./downdata.sh &> downdata.log 37 #Navarra, Air Quality Data web catching 38 00 8,12,16,20,22 \* \* \* cd /home/evaluacion/eval\_fcst/input\_data/sources/navarra/scripts/; ./downfrom.sh &> downfrom.log 39 10 8,12,16,20,22 \* \* \* cd /home/evaluacion/eval\_fost/input\_data/sources/navarra/scripts/; /downdata.sh &> downdata.log 40 #Navarra, Air Quality Data from Navarra source 41 30 8,14,18,22 \* \* \* cd /home/evaluacion/eval\_fcst/input\_data/sources/navarraData/scripts/; ./downdata.sh &> downdata.log 43 #Catch Data from Valencia Site, Air Quality Data 44 00 11,17,23 \* \* cd /home/evaluacion/eval\_fcst/input\_data/sources/comvalencia/scripts/; ./downfrom.sh &> downfrom.log #Catch Data from Canarias Site, Air Quality Data 46 10 11,17,23 \* \* \* cd /home/evaluacion/eval\_fcst/input\_data/sources/canaryCatch/scripts/; ./downfrom.sh &> downfrom.log 49 #EIONET, Air Quality Data 50 15 0, 6, 12, 18 \* \* \* cd /home/evaluacion/eval\_fcst/input\_data/sources/eionetArcGIS/scripts/; ./downdata.php > downdata-php.log 51 #script that will be stopped 52 25 0,6,12,18 \* \* \* cd /home/evaluacion/eval\_fcst/input\_data/sources/eionetArcGIS/scripts/; ./downdata.sh &> downdata.log 54 #Extremdura CCAA, Air Quality Data 55 25 16 \* \* \* cd /home/evaluacion/eval\_fcst/input\_data/sources/extremadura/scripts/; ./downdata.sh &> downdata.log 05 0 \* \* \* cd /home/evaluacion/eval\_fcst/input\_data/sources/extremadura/scripts/; ./file-control.sh #Asturias CCAA, Air Quality Data 30 10,14,18,23<sup>'\*</sup> \* <sup>\*</sup> cd /home/evaluacion/eval\_fcst/input\_data/sources/asturias/scripts/; ./downdata.sh &> downdata.log # Eval CALIOPE

#### 20 scripts for AQ observations download as of Jan 2016 (17 CCAA, 1 City Council (Madrid), 1 Andorra, 1 some EU (EIONET but few stations))

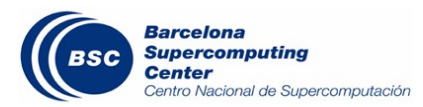

### Why a new retriever for Air Quality observations?

Further improve the gathering of air quality observations across Europe by using the EEA/EIONET (European Environment Information and Observation Network) LIVE Air Quality Data service.

Provide a **single, common tool** to gather air quality observations from stations, thus phasing out the several scripts used to date (one for each Comunidad Autónoma, Ayuntamiento) for the CALIOPE NRT forecast evaluation.

More stations, more evenly distributed across Europe.

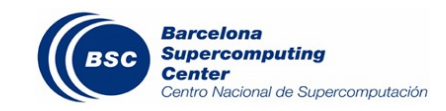

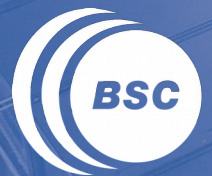

**Barcelona Supercomputing**<br>**Center** Centro Nacional de Supercomputación

# **2. AVAILABLE DATA**

### Where all started?

#### **II** Decision 2011/850/EU of 12 December 2011, **Article 10:**

- Up-to-date information asap: Primary up-todate assessment data - measurements (E2a)
- *COMMISSION IMPLEMENTING DECISION of 12 December 2011, laying down rules for Directives 2004/107/EC and 2008/50/EC of the European Parliament and of the Council as regards the reciprocal exchange of information and reporting on ambient air quality (notified under document C(2011) 9068) (2011/850/EU)*

**II** Directive 2008/50/EC of the European Parliament and of the Council of 21 May 2008 on ambient air quality and cleaner air for Europe, Article 26:

- "The information shall\* be made available free of charge by means of any easily accessible media including the Internet"
	- \* "shall" is a direction but does not mean mandatory

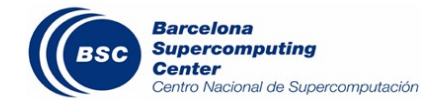

Article 10

#### Primary validated assessment data and primary up-to-date assessment data

1. In accordance with the procedure referred to in Article 5 of this Decision, Member States shall make available the information set out in Part E of Annex II on primary validated assessment data for all sampling points where measurement data is collected for the purpose of the assessment as indicated by Member States according to Article 9 for the pollutants listed in Parts B and C of Annex I.

Where in a particular zone or agglomeration modelling techniques are applied, Member States shall make available the information set out in Part E of Annex II at the highest time resolution available.

2. The primary validated assessment data shall be made available to the Commission for a full calendar year as complete time series no later than 9 months after the end of each calendar year.

3. Member States shall, where they make use of the possibility provided for in Articles 20(2) and 21(3) of Directive 2008/50/EC, make available information on the quantification of the contribution from natural sources pursuant to Article 20(1) of Directive 2008/50/EC or from the wintersanding or -salting of roads pursuant to Article 21(1) and (2) of Directive 2008/50/EC.

#### **CHAPTER V**

#### **INFORMATION AND REPORTING**

Article 26

#### **Public information**

1. Member States shall ensure that the public as well as appropriate organisations such as environmental organisations, consumer organisations, organisations representing the interests of sensitive populations, other relevant health-care bodies and the relevant industrial federations are informed, adequately and in good time, of the following:

- (a) ambient air quality in accordance with Annex XVI;
- (b) any postponement decisions pursuant to Article 22(1);
- (c) any exemptions pursuant to Article 22(2);
- (d) air quality plans as provided for in Article 22(1) and Article 23 and programmes referred to in Article 17(2).

The information shall be made available free of charge by means of any easily accessible media including the Internet or any other appropriate means of telecommunication, and shall take into account the provisions laid down in Directive 2007/2/EC.

# What is the current status?

#### OLD: AQ Portal (ArcGIS) **→** NEW: Data Monitor

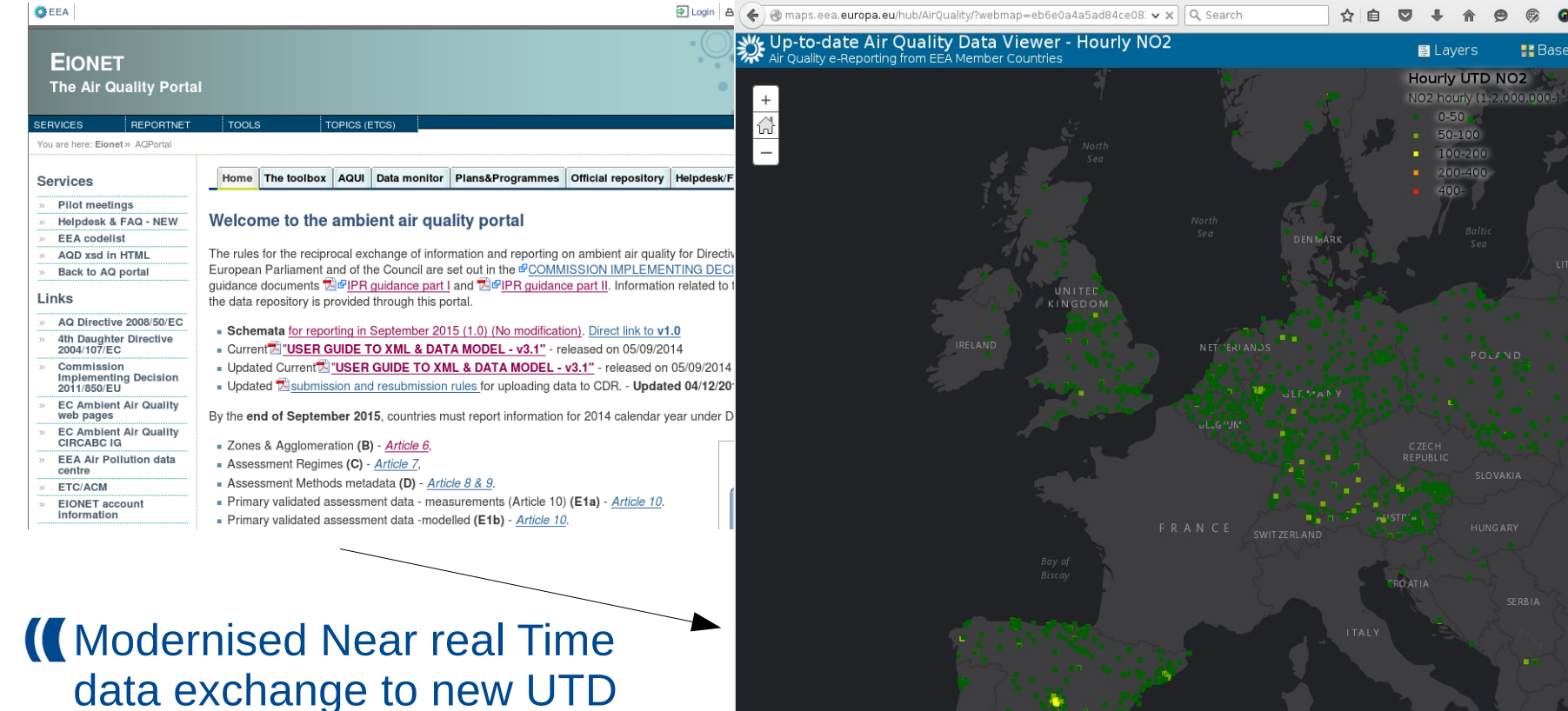

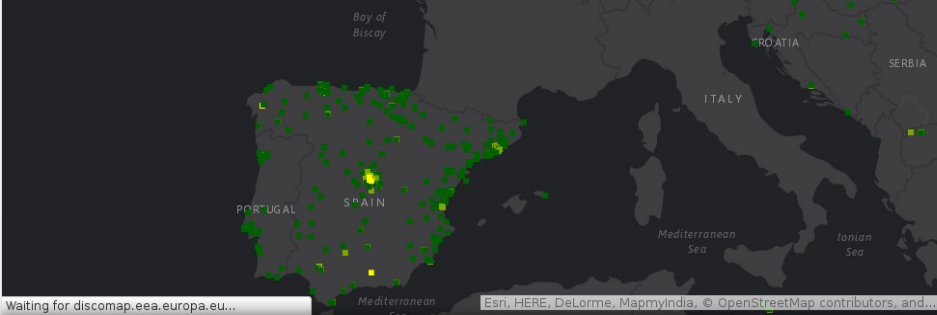

http://maps.eea.europa.eu/hub/AirQuality/

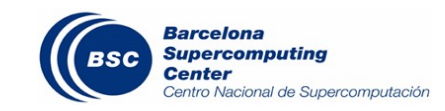

**XML**: to allow new products

**ME Basemap** 

# Overview EIONET AQ products: recent development!

#### If Status by the end of November 2015:

#### AQ e-Reporting progress status

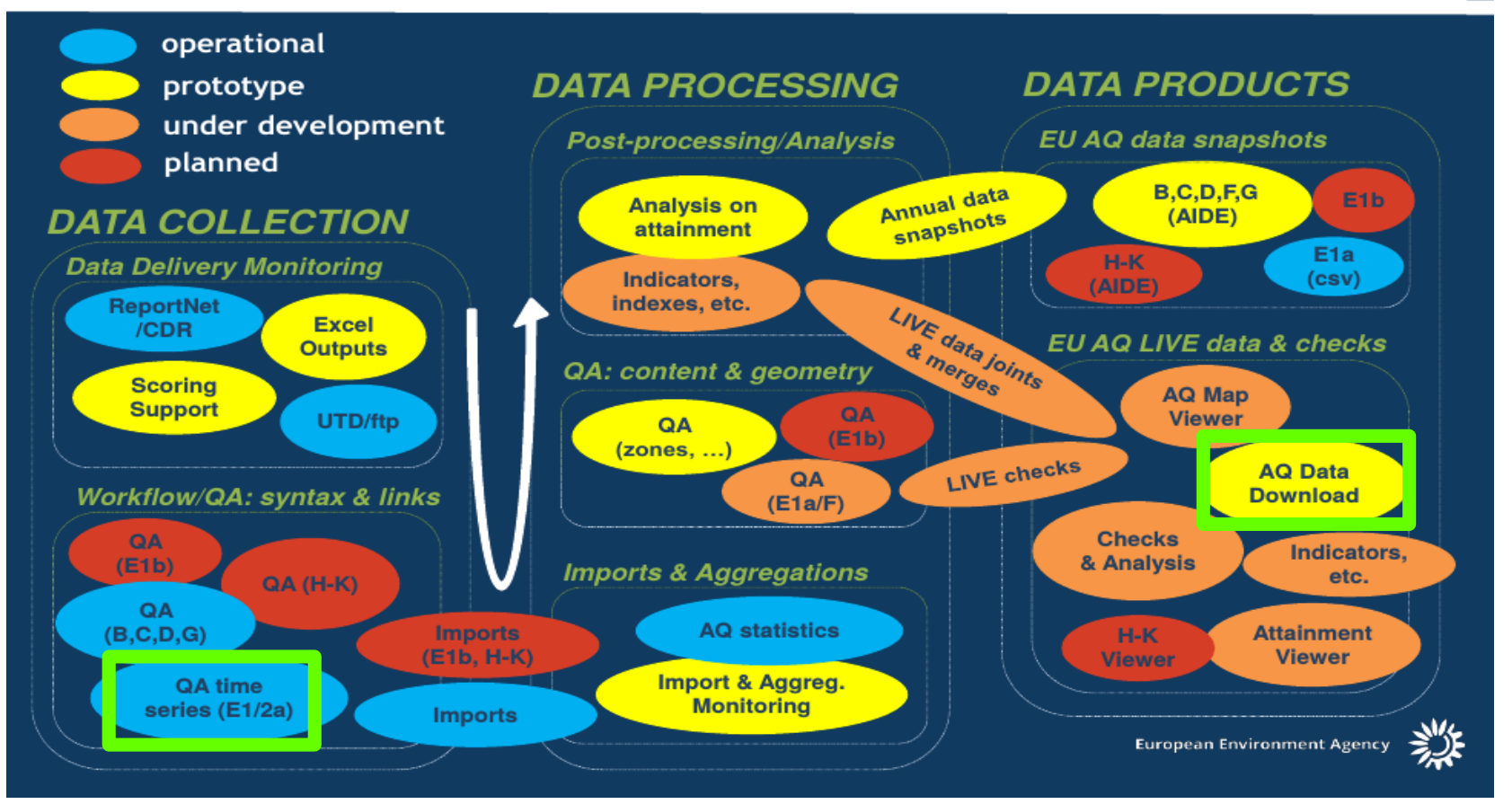

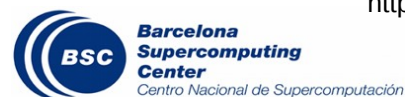

http://www.eionet.europa.eu/aqportal/pmeet/AQDpil14/Day2.1.IPR14%20Progress%20and%20data%20products.pdf

### EIONET data download service status (II)

- **The UTD dataflow is voluntary and the list currently counts 20 countries, additional** countries are expected to join in 2016."
- **I** "The download service is monitored by EEA in normal office hours, following the EEA calendar." 07/jan/16
	- (http://discomap.eea.europa.eu/map/fme/doc/UTDAirQualityDownloadGuide.pdf)
- **Personal communication: AQ data download operational except France and Lithuania** (expected February 2016) but we've seen some service shortages. No news about Italy.

e-Reporting on air quality - Current status - E2a

Note: The old report has been replaced with this one due to poor performance and lack of update. This report is si simpler, but more stabile and hopefully more usefull than the old.

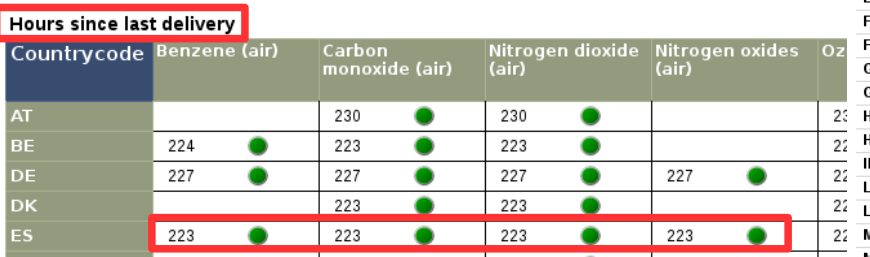

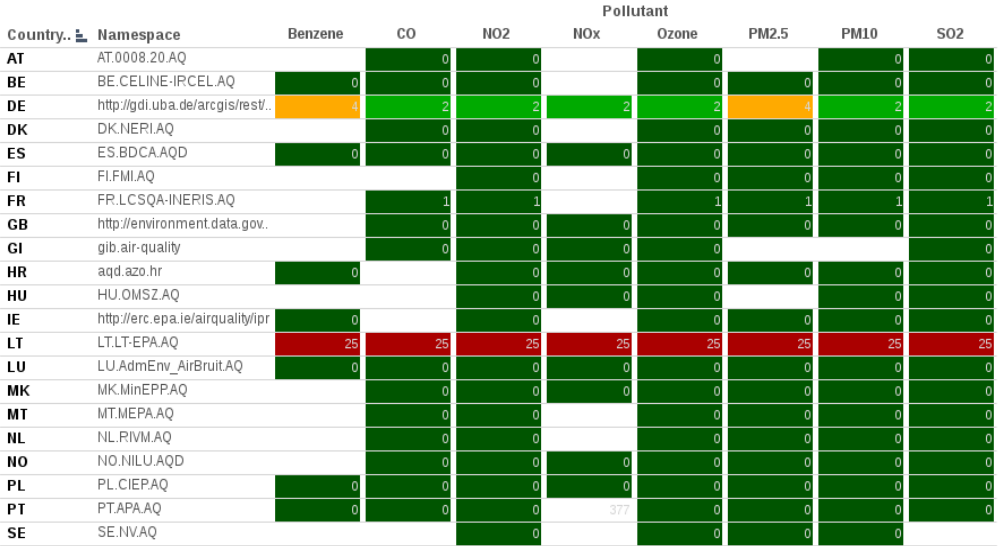

The UTD delivery board is updated every 2 hours and based on the last delivered value per specific country and pollutant Note: If a pollutant has not been delivered for more than 100 days, no color is applied.

E2a/UTD Air quality - primary pollutants delivery

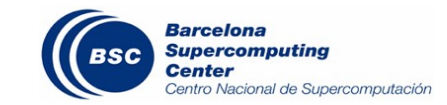

 $\triangleright$ https://tableau.discomap.eea.europa.eu/t/Aironline/views/Airquality E2a monitoring/DashboardE2a?%3Aembed=y&%3AshowShareOptions=i

# What information is available?

#### 491 pollutants listed in the Vocabulary: AQD - Air Quality Pollutants

#### <http://dd.eionet.europa.eu/vocabulary/aq/pollutant/view>

#### 8 pollutants available at the Up-to-date AQ data download service. 22 member states + Gibraltar delivering data:

ISO 3166-1 alpha-2 codes, not EU Comission's UK (for GB) and EL (for GR)

#### E2a/UTD Air quality - primary pollutants delivery

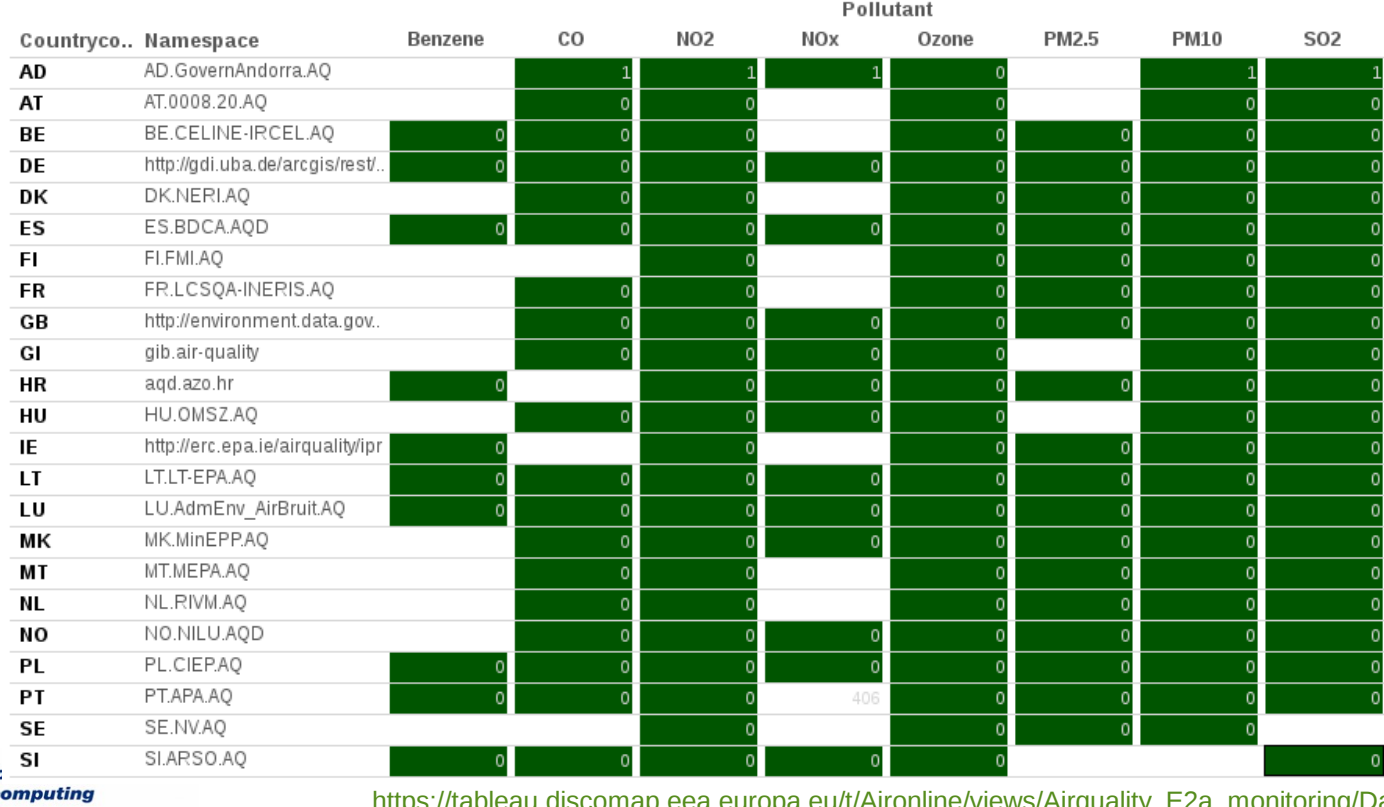

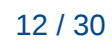

entro Nacional de Supercomputación

**Barcelo** Sunerc

[https://tableau.discomap.eea.europa.eu/t/Aironline/views/Airquality\\_E2a\\_monitoring/Dashboard](https://tableau.discomap.eea.europa.eu/t/Aironline/views/Airquality_E2a_monitoring/DashboardE2a?:embed=y&:showShareOptions=true&:display_count=no) [E2a?:embed=y&:showShareOptions=true&:display\\_count=no](https://tableau.discomap.eea.europa.eu/t/Aironline/views/Airquality_E2a_monitoring/DashboardE2a?:embed=y&:showShareOptions=true&:display_count=no) UPDATED 09/FEB/16

#### Primary results

ntro Nacional de Supercomputación

Over 300k observations only for Spain, (NO $_2$ , SO $_2$ , O $_3$ , PM2.5, PM10) in about two weeks time – not all stations reporting regularly At current rate (just a few more stations to be added) 2,2 Million observations per month/pollutant **1749 new stations** so far, 201 new for Spain:

South<br>Atlantic

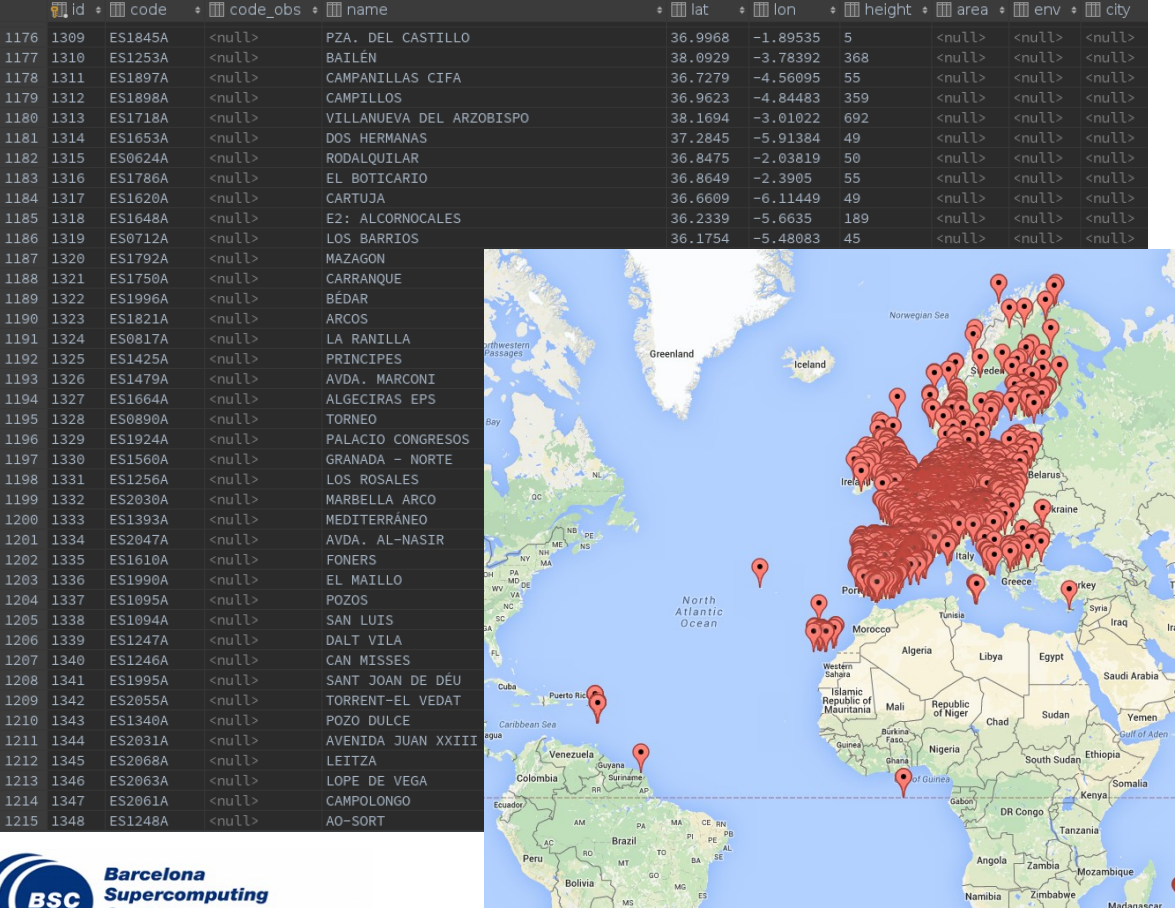

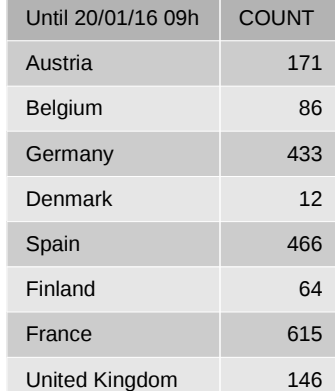

#### Ongoing Europe-wide Croatia 16 test $_{\textrm{\tiny{Hungary}}}^{\textrm{\tiny{Cropating}}}$  auto-c $_{\textrm{\tiny{13}}}^{\textrm{\tiny{f}}\textrm{}}$ eating new stations!!

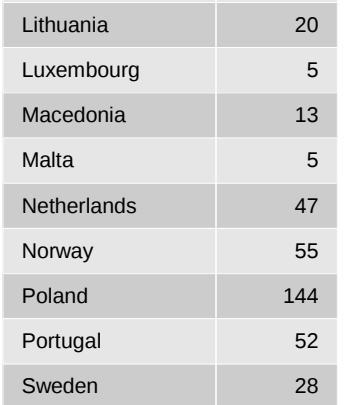

13 / 30

#### Primary results: Stations

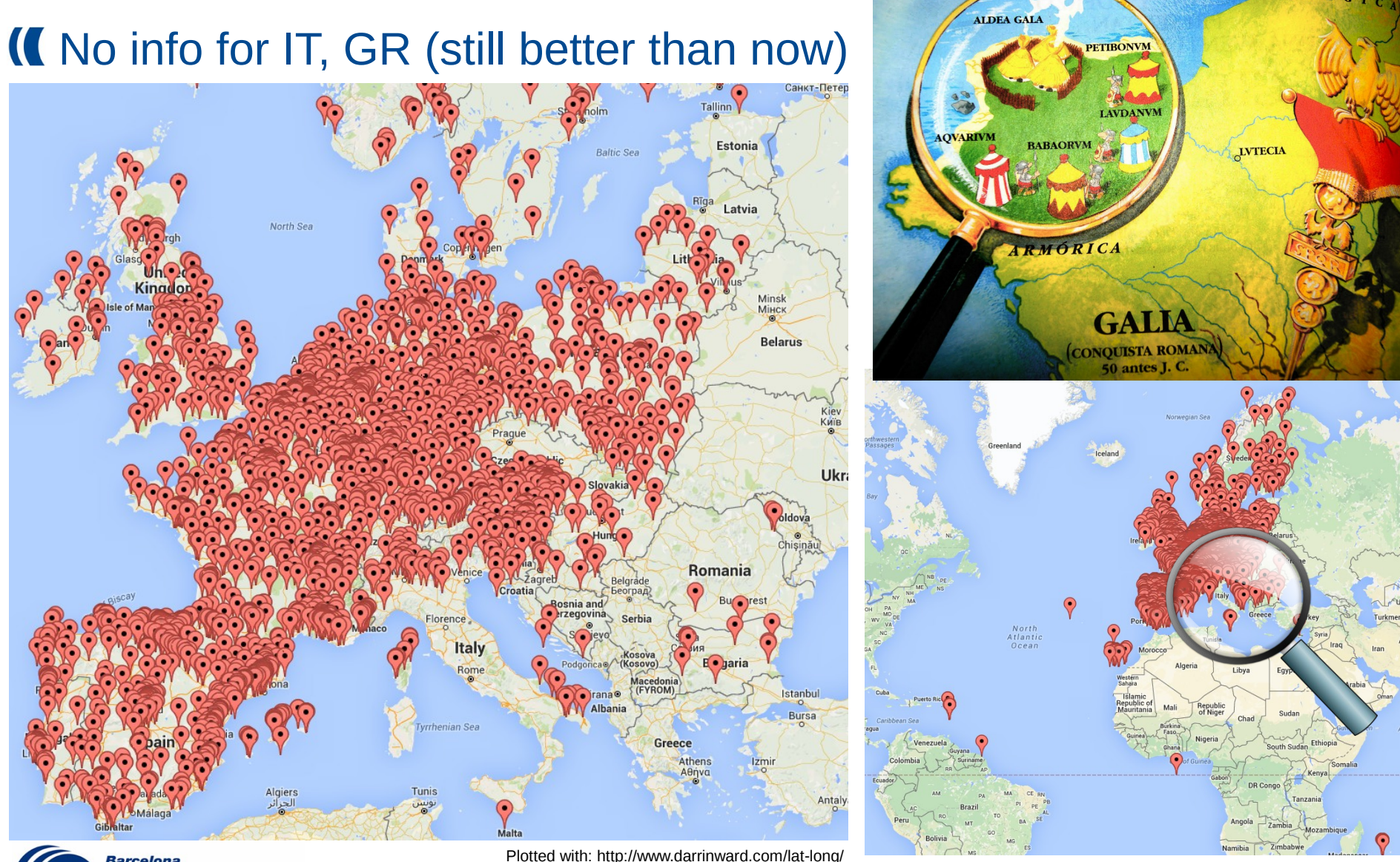

**Barcelona Supercomputing RSC Center** Centro Nacional de Supercomputación

#### Primary results: "not verified" data

#### All observations retrieved so far have validity=1 and verification=3 or 2 (bottom table)

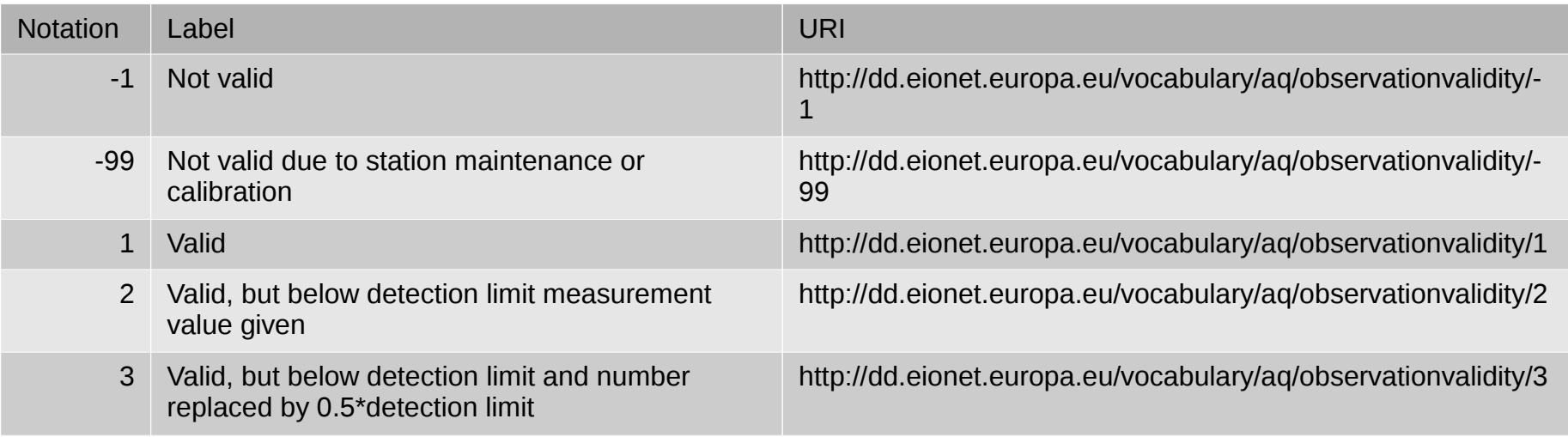

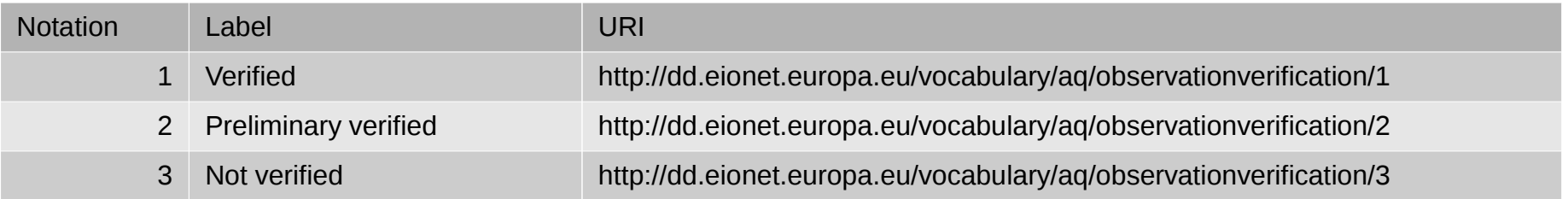

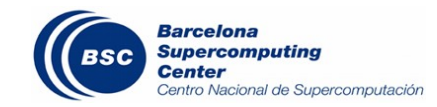

# Flags applied to data (suspicious values)

#### In-house filtering also implemented, same as old system:

Flag IR is applied if observation is not in range for its pollutant.

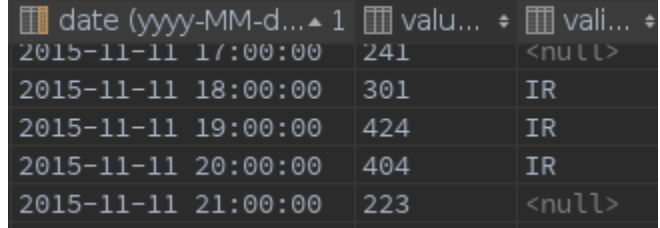

Flag **DS** is applied if observation is constant for the past five hours (-5h..-1h range) and above a value of 10 for its pollutant.

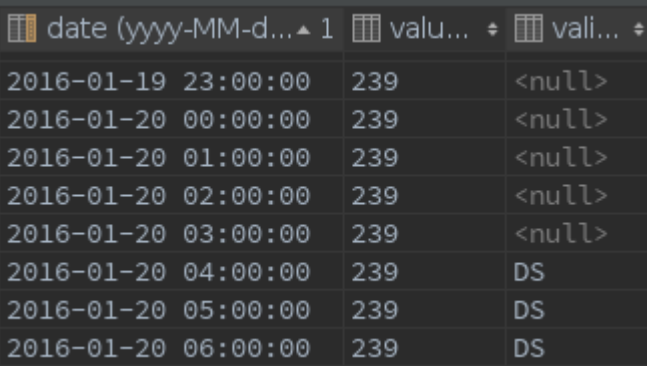

• Flag MP is applied if previous observation (past hour) is an outlier (has absolute maximum slide change) for its pollutant.

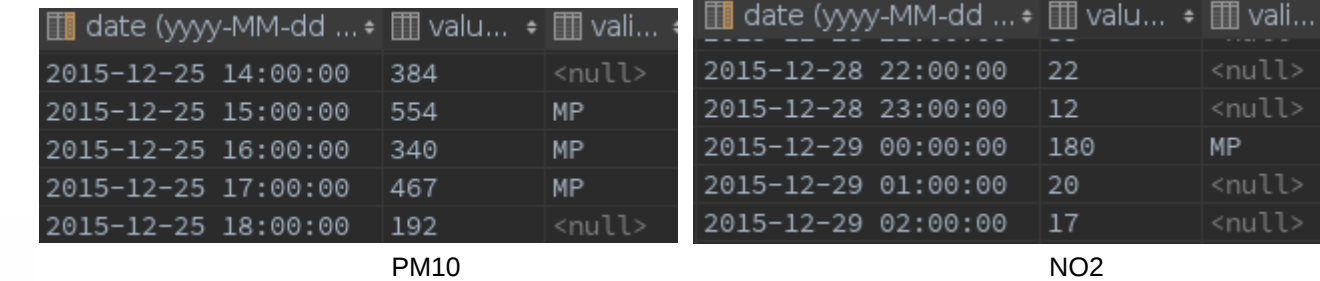

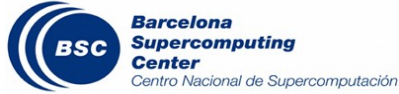

### Primary results: trivia

#### **If "Future" observations detected (also see log example Future AQ observations DK-FI log example 2016-01-11.txt):**

-<record>

<network namespace>ES.BDCA.AQD</network namespace>

<network\_localid>NET\_ES203A</patwork1063k4<br><network\_name>CCAA\_Asturias\_3016-01-14\_10:57:32,024\_URI\_requested: http://fme.discomap.eea.europa.eu/fmedatastreaming/Airquality/Airqual or compared to the second of the second of the second second second second to the second second second second second the second second second second second second second second second second second second second second se <network\_countrycode>ES</n =workFrompate=2016-01-04+00:00&TnsertedSinceDate=2016-01-13+10:15&Countrycode=fi

 $\le$ network\_timezone>NULL $\le$ /ne $_{2016-01-14}$  10:57:34,838 688 observations processed.

<station\_namespace>ES.BDCA. 2016-01-14 10:57:34,838 576 observations ignored (1)serted time < observation end time AND updated missing). <station localid>STA ES2051A<2016-01-14

<station code>ES2051A</station code>

<station name>LUGONES INSTITUTO</station name>

<station altitude uom="m">168</station altitude>

<samplingpoint namespace>ES.BDCA.AQD</samplingpoint namespace>

<samplingpoint localid>SP 33066004 1 38</samplingpoint localid>

<samplingpoint\_point x="-5.8026999997652897" y="43.401500000242656" coordsys="EPSG:4979"/>

<pollutant>SO2</pollutant>

 $\alpha$ value datetime begin>2015-12-26 15:00:00.0000000 $\alpha$ /value datetime begin>

 $<$ value datetime end $>$ 2015-12-26 16:00:00.0000000 $<$ /value datetime end $>$ 

 $<$ value datetime inserted>2015-12-26 00:08:41.2660000</value datetime inserted>

<value datetime updated>2016-01-04 15:06:41.5750000</value datetime updated>

<value numeric>10</value numeric>

<value validity>1</value validity>

<value verification>3</value verification>

 $<$ /record $>$ 

Solution considers limits set in place by EIONET (download restricted to max 50k observations per request) so filters must always be used

Some data providers uploading data once a day (e.g.: Canarias)

**Performance, summary of raw info from logs: /home/Earth/jcuadrad/Documents/EIONET Data** portal/EIONET data retrieval evaluation.ods

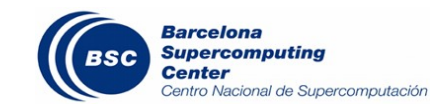

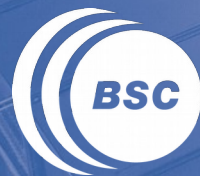

**Barcelona Supercomputing**<br>**Center** Centro Nacional de Supercomputación

# **3. HOW TO USE IT**

## Cron (time-based job scheduler) usage

### Normal, automated usage: bscct08.bsc.es (production) bsces145.int.bsc.es (test)

#### Configuration file (one .conf for every group of countries):

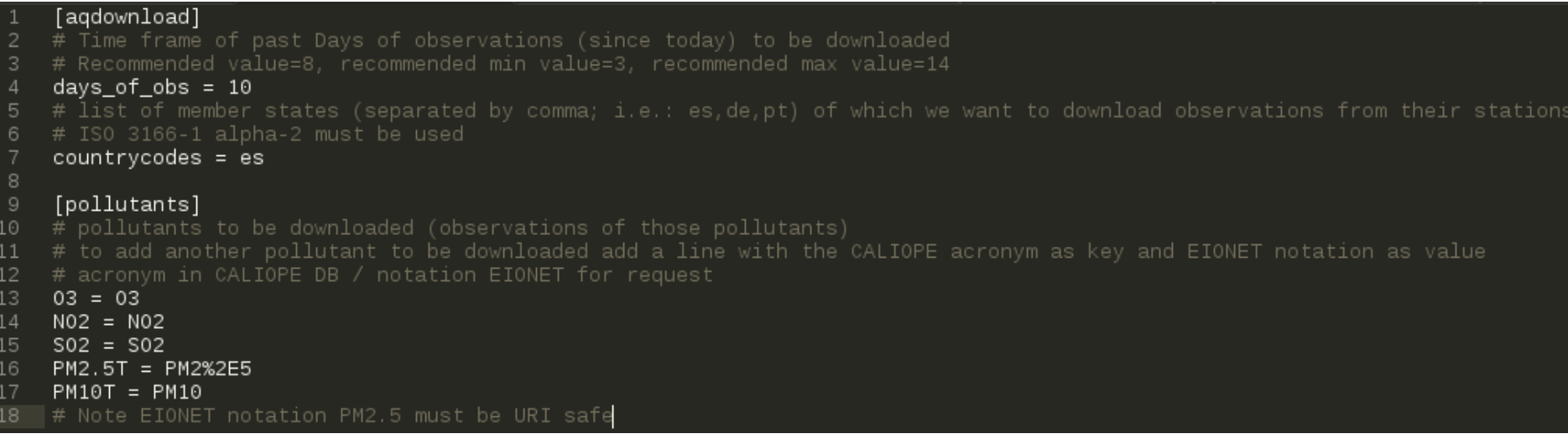

#### Please see groups of countries in following slide. Groups are based on number of stations and proximity

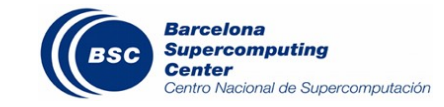

# Cron for Europe-wide data retrieval – Upd. 09/feb/16

#### Proposed schema to balance Europe-wide data download:

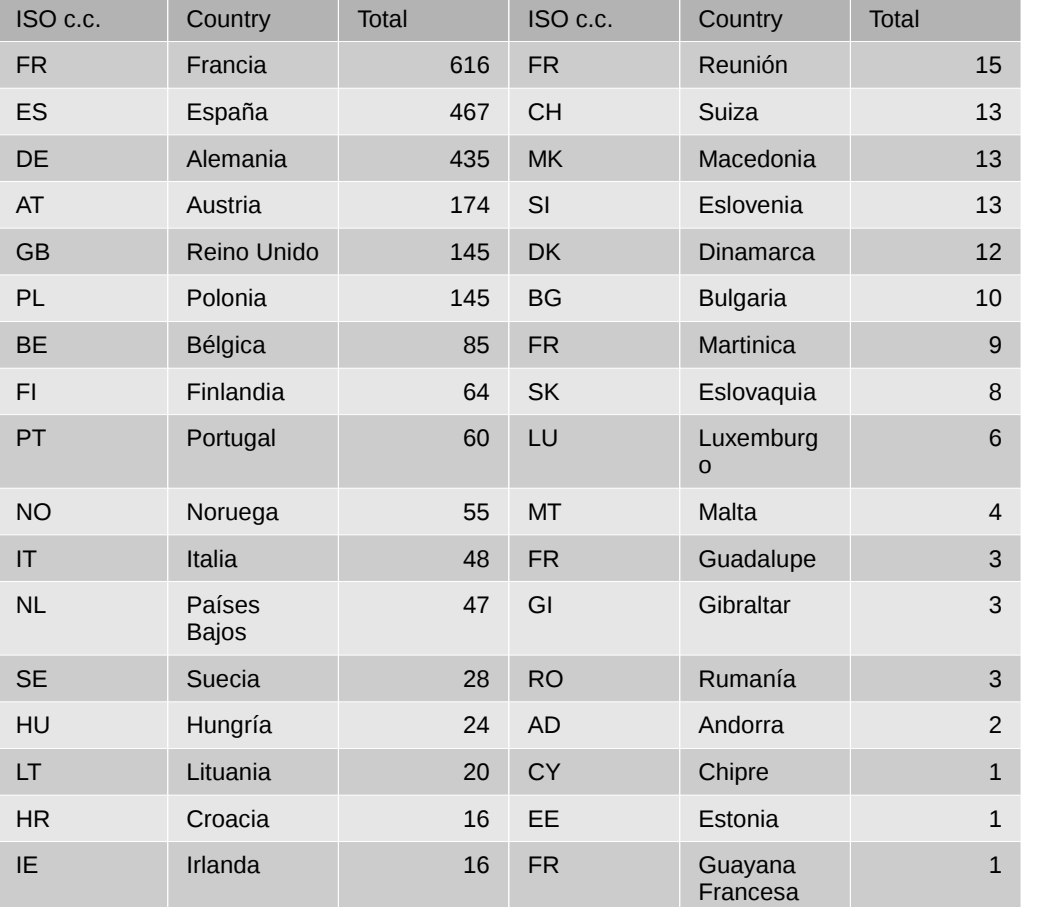

**2534** Stations in total. Updated 11/feb/2016 13h

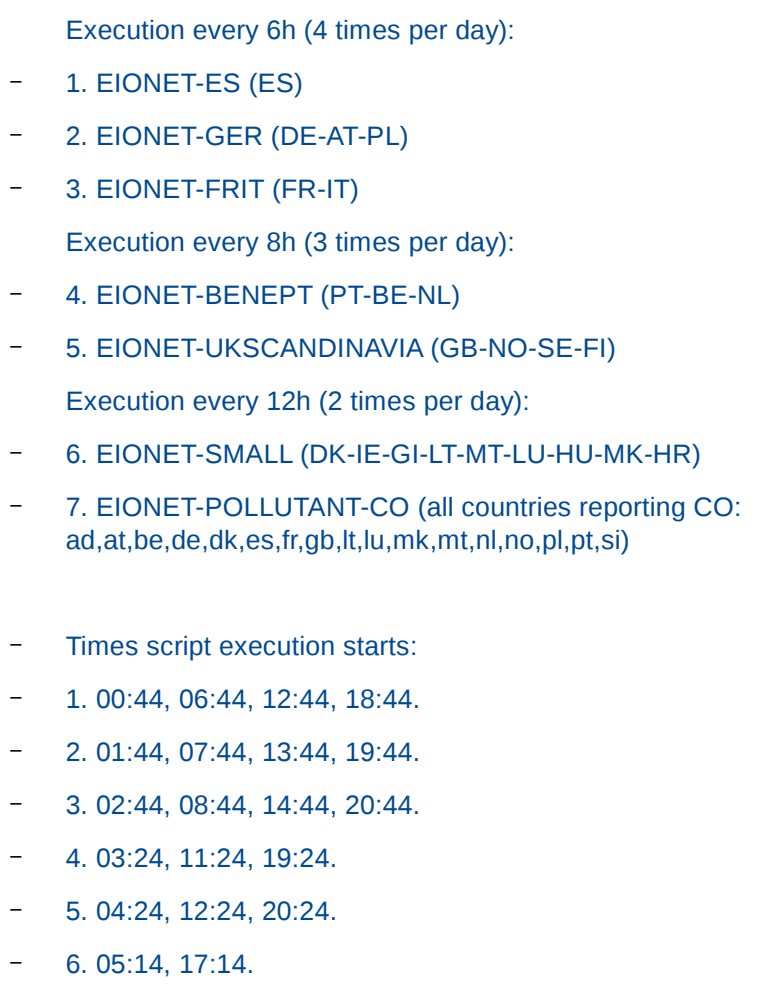

– 7. 06:14, 18:14.

# Groups for .conf files and countries included - 09/feb/16

Every .conf file has all five pollutants, except ES and CO-POLLUTANT: BENEPT.conf pt,be,nl CO-POLLUTANT.conf ad,at,be,de,dk,es,fr,gb,lt,lu,mk,mt,nl,no,pl,pt,si ES.conf es (+ NO pollutant) FRIT.conf fr,it GER.conf de,at,pl SMALL.conf dk,ie,ad,lu,hu,hr,lt,si,mt,mk,gi UKSCANDINAVIA.conf gb,no,se,fi**Barcelona** 

> **Supercomputing Center**

Centro Nacional de Supercomputación

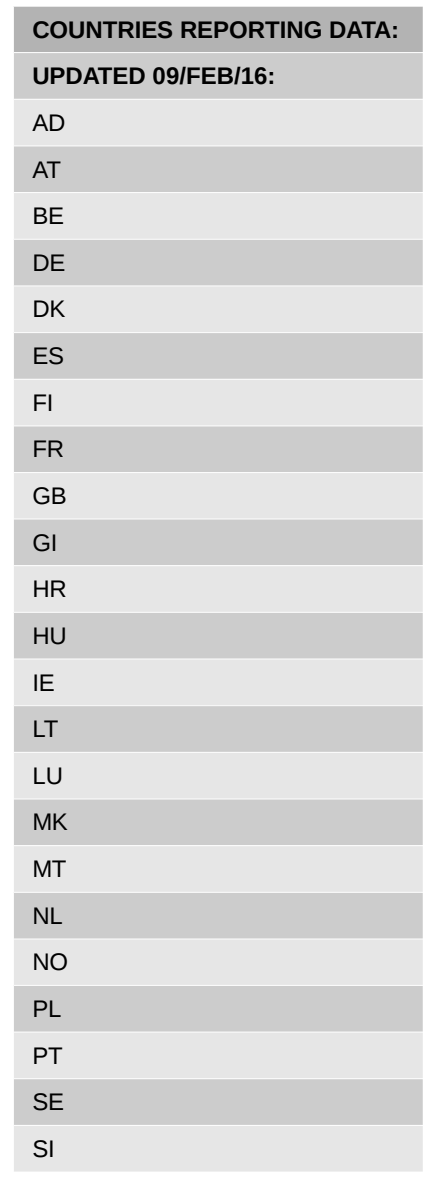

# Manual usage

Manual usage intended for one-time test purposes This tool does not replace the Visor BD CALIOPE web interface Documentation: <https://earth.bsc.es/wiki/doku.php?id=tools:eionet-utdretriever> HTML Sphinx-generated technical documentation (in /docs): <https://earth.bsc.es/gitlab/jcuadrad/EIONET.git>

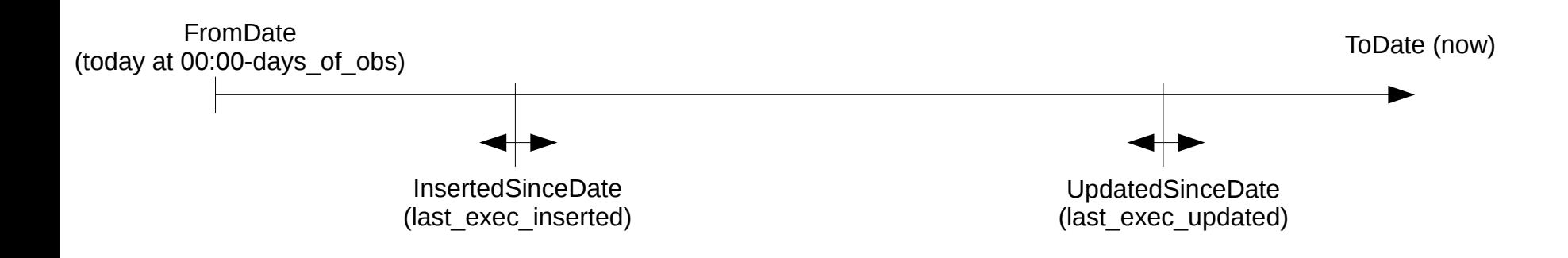

\* If last\_download (Inserted or Updated) < from\_date → from\_data=last\_download

#### Web interface for one-time raw data (XML and CSV outputs):

http://discomap.eea.europa.eu/map/fme/AirQualityUTDExport.htm

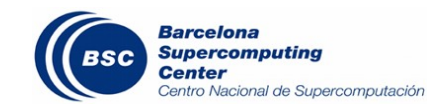

# Manual usage - CLI

- **download:** Normal operation, automated data download data uses the UpdatedSince and CreatedSince filters. In this mode, the retriever will keep track of the dates of last successful download for each pollutant and country, storing it in the DOWNLOAD DATE table in the database.
- **download\_no\_filters:** Manual operation, intended to troubleshoot missing data in the DB. Since the filters are not used in this mode all observations from the time window specified will be downloaded (be aware of reaching the 50k observations limit has set in place). The retriever will not keep track of the last successful downloads in this mode.
- **download\_sliding\_no\_filters:** Same as "download no filters" mode but it can be used with relative dates (to today). Please see example below.

In the "download no filters" mode the usage is as follows:

**python3 EIONETretriever.py download\_no\_filters GER --fromDate 2016-01-01 --toDate 2016-01-03 > logs/GER/GER-20160101- 20160102.log** 

In this example, all observations of the countries (de,at,pl) and pollutants defined in the "GER.conf" file from 01/jan/2016 to 03/jan/2016 (not included) will be downloaded and stored in the database.

Example for "download\_sliding\_no\_filters":

If today is 2016-01-27 and we want to download the observations of days 2016-01-12 and 2016-01-13 we can get them in two ways:

**python3 EIONETretriever.py download\_no\_filters ES --fromDate 2016-01-12 --toDate 2016-01-14 > logs/ES/ES-20160112- 20160113.log python3 EIONETretriever.py download\_sliding\_no\_filters ES --fromDaysAgo 15 --toDaysAgo 13 > logs/ES/ES-20160112- 20160113.log** 

Please note that in this mode, if the option –toDaysAgo is not provided the download will be until To date (now).

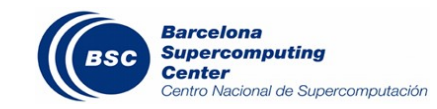

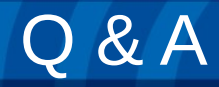

# Presenter to audience (AC group) Audience to presenter

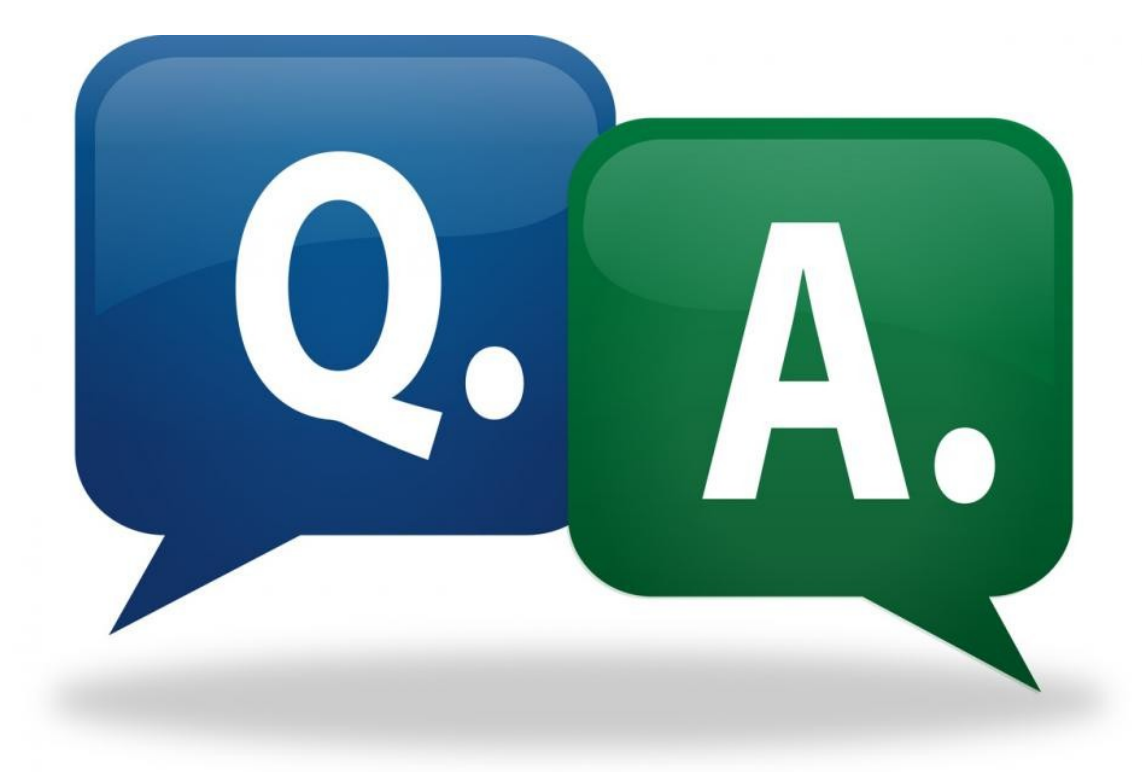

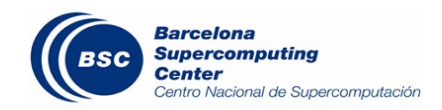

#### Up-to-date data download of five pollutants:  $NO_2$ ,  $SO_2$ ,  $O_3$ , PM2.5, PM10 + (as requested by Jaime Benavides): CO (EU) + NO (only for Spain)

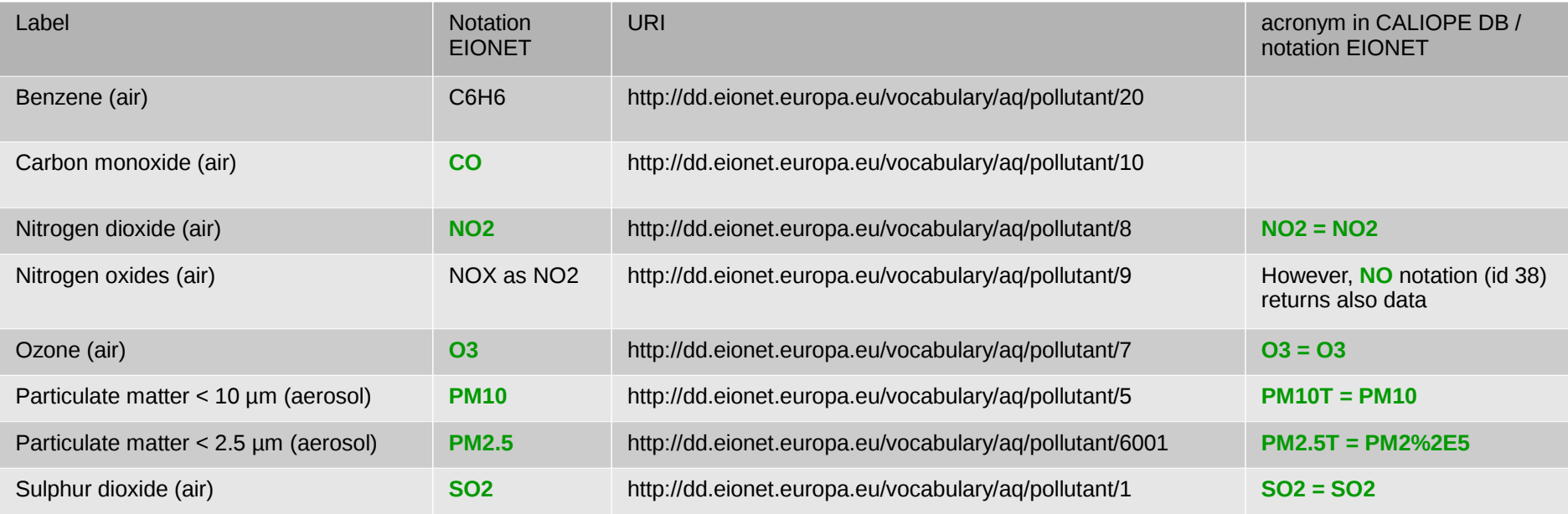

OLD (before January 2016): In CALIOPE implementation guide:

7.2.2. Datos de observaciones: "...para los contaminantes: O3, NO, NO2, SO2, PM10 y PM2.5, Benceno y Tolueno."

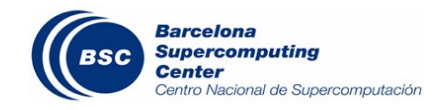

#### Old stations (station codes not normalized)? → **REMOVED!**

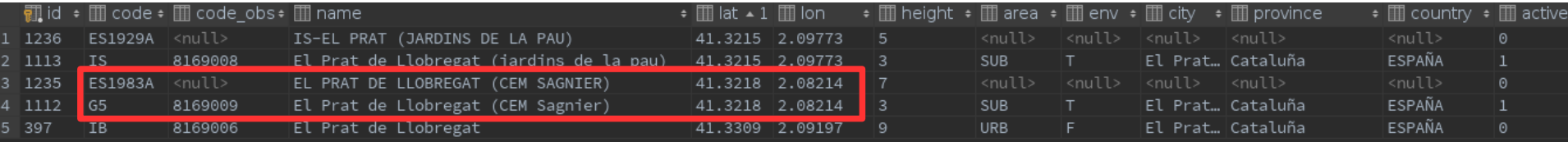

18.- ...and their observations? → Fresh start (DELETE)! (1.400 Million rows of data!)

4.-Should an extended quality control/review of new stations be performed? (Intended: automated script will fill City/Province/Country info form Gmaps) → **NO, but a review of the inverse geolocation has been performed**

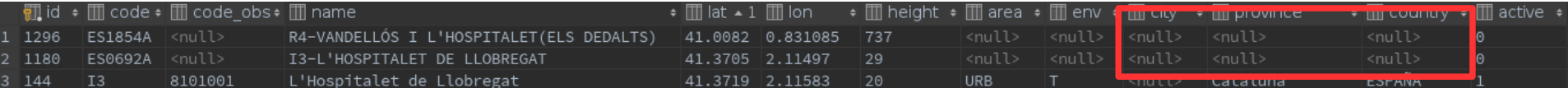

Manual name curation for new stations: (Unnecessary quotation marks; Correct names in all caps?) → **DONE**

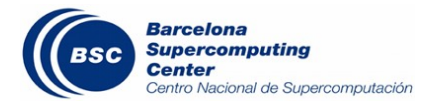

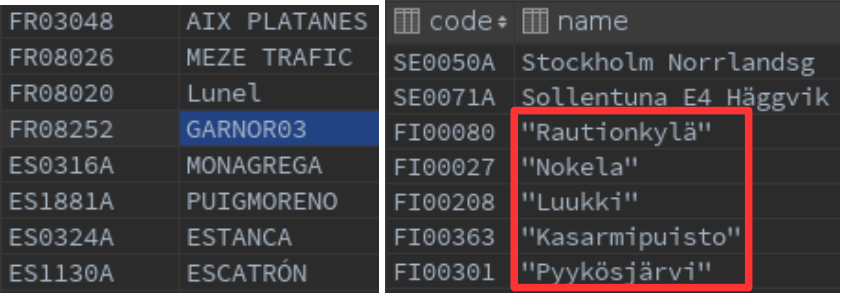

- 5.- Is an extra verification of the association of new stations to **Domains** needed? (because of auto filling city/country from google maps) → **NO**
- Area (CALIOPE) EIONET: 6.- Collapse EEA's **area**? (Maintain the actual or use EEA's shown in the table) Waiting for EEA's updated list of **Classification** [Background/Industrial/Traffic] and **Area** (see table)

<http://dd.eionet.europa.eu/vocabulary/aq/areaclassification>

→ MAINTAIN **BOTH** (A NEW COLUMN IN DB has been created)

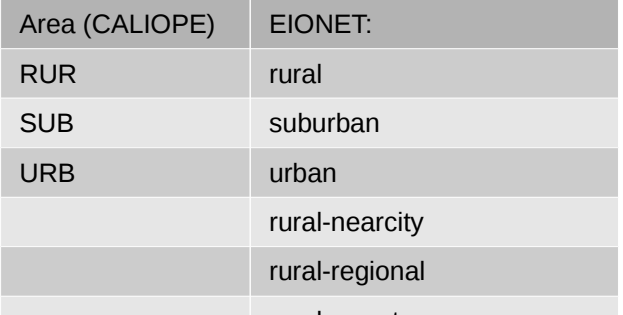

rural-remote

Filling data for new stations: Latest info available for Classification (type) and Area is from 2013.

7.- What to do with stations that cannot be classified? → **MERGED FROM AVAILABLE OFFICIAL SOURCES:**

> http://aide.apps.eea.europa.eu/?source={%22query%22:{%22match\_all%22:{}},%22sort%22:[{%22Namespace%22: {%22order%22:%22asc%22}},{%22ReportingYear%22:{%22order%22:%22asc%22}}]}

http://www.eea.europa.eu/data-and-maps/data/aqereporting#tab-european-data

http://www.eea.europa.eu/data-and-maps/data/airbase-the-european-air-quality-database-8 (deprecated)

http://cdr.eionet.europa.eu/es/eu/aqd/d/envvemqaq/ES\_D\_Metainfo.xml y http://cdr.eionet.europa.eu/es/eu/aqd/d/envvojdda/ES\_D\_Metainfo.xml

http://www.umweltbundesamt.at/fileadmin/site/publikationen/REP0522.pdf

http://uk-air.defra.gov.uk/networks/find-sites

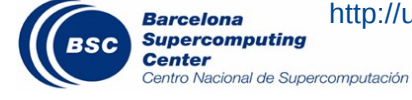

8.- Datetimes are UTC, showing a reminder in the web data interface ( [Visor BD CALIOPE](http://www.bsc.es/projects/earthscience/visor/bases_datos/aq/)) would be needed? (Show the reminder effective from the date when EIONET becomes the only source of observations) → **Implemented in CALIOPE-MANAGER (VISOR) by Miguel**

9.- Warning about no data (pollutant per country) since XX days? Mail not necessary: Show a new view with the last succesful data download (per pollutant and country – pretty much like the matrix in Slide  $12$ )  $\rightarrow$  **NOT NECESSARY**

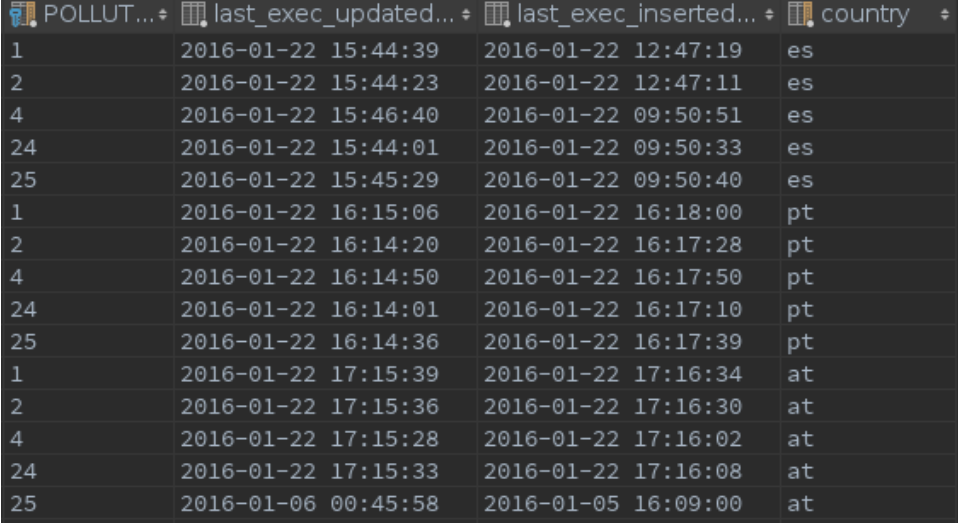

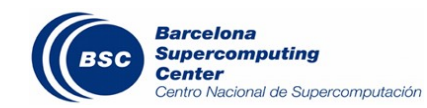

#### www.bsc.es

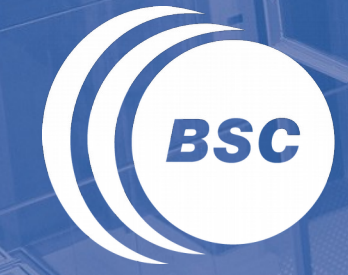

**Barcelona Supercomputing Center** Centro Nacional de Supercomputación

Thank you for your attention! For further information don't hesitate to contact jordi.cuadrado@bsc.es

#### Acronyms glossary

- AC: Atmospheric Composition
- AQ: Air Quality
- CLI: Command-line interface
- EEA: European Environment Agency
- EIONET: European Environment Information and Observation **Network**
- **KKH: Kalman Filter**
- NRT: Near Real Time
- UTD: Up-to-date (previously NRT in EEA/EIONET documents)

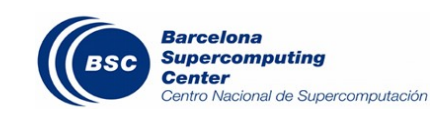